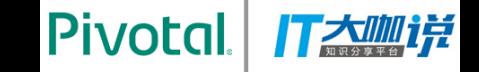

# **Greenplum** 助⼒科学计算

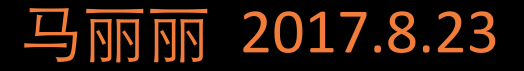

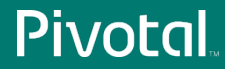

© 2016 Pivotal Software, Inc. All rights reserved. 2016 Pivotal Software, Inc. All rights reserved.

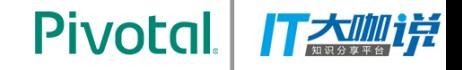

### **Outline**

#### Greenplum Architecture

Greenplum supports Data Science Data Science Bundle for Python & R When PL meets container Q&A 

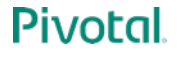

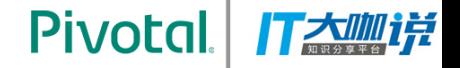

#### **About Pivotal**

#### **Founded April 2013**

#### **2000+ Employees | 1000+ Customers**

#### **Spun out from EMC & VMware**

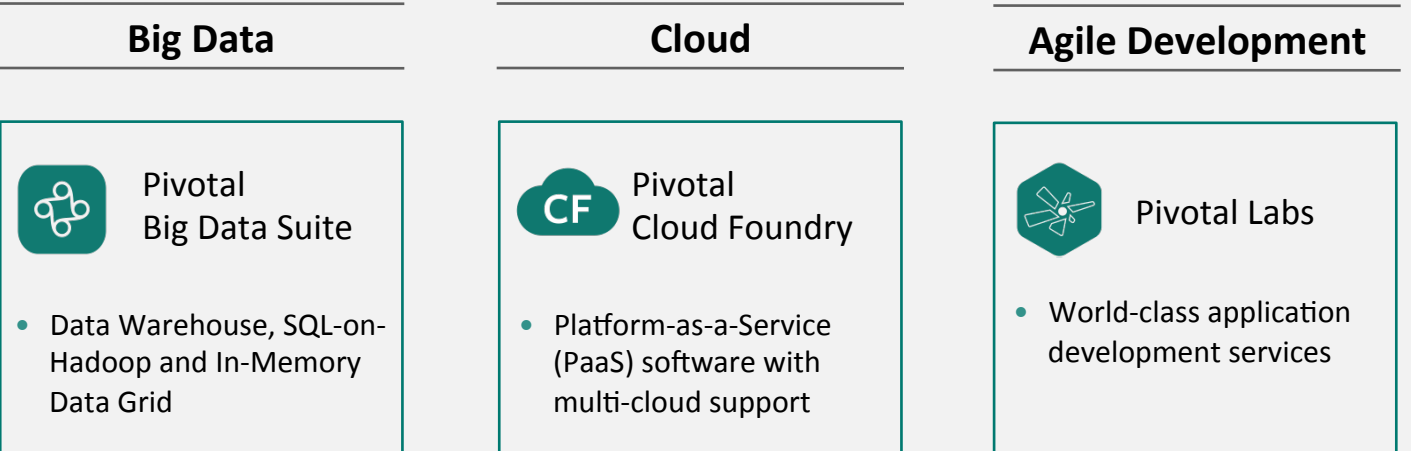

**Pivotal** 

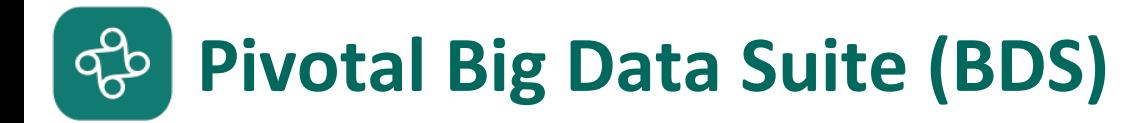

#### **Pivotal Big Data Suite Open Source data management portfolio**

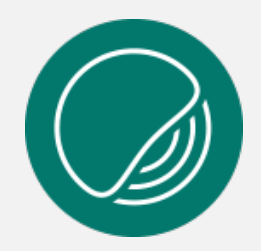

**PIVOTAL GREENPLUM DATABASE** Data warehouse based on open source Greenplum Database 

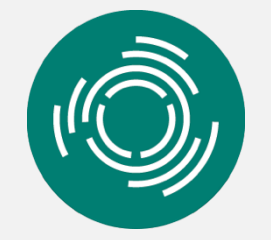

**PIVOTAL HDB** Advanced analytic SQL database for Hadoop, based on open source Apache HAWQ 

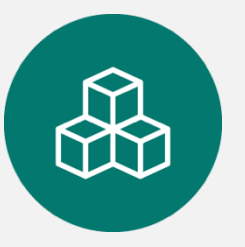

**PIVOTAL GEMFIRE** High-performance inmemory data grid based on Apache Geode 

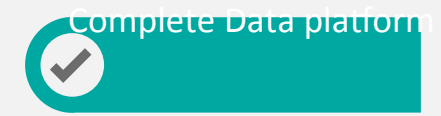

**Pivotal** 

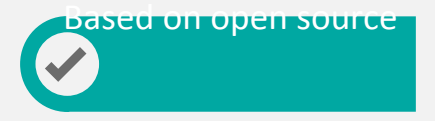

rexible licensing

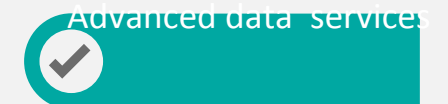

Pivotal

## Greenplum Architecture

Pivotal. 打态咖样

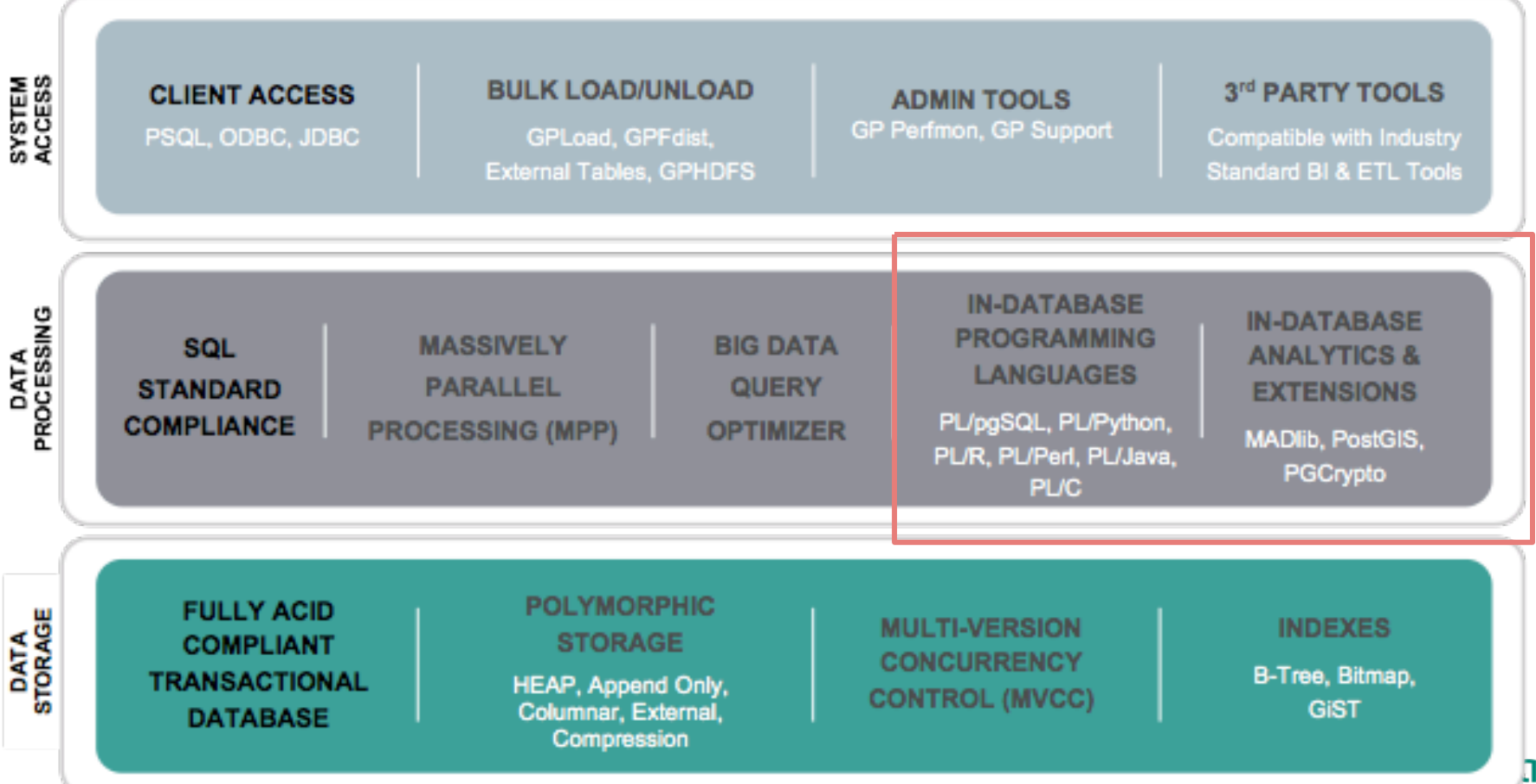

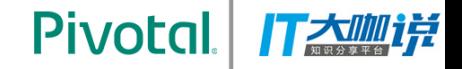

### **Outline**

#### Greenplum Architecture Greenplum supports Data Science

Data Science Bundle for Python & R

When PL meets container

Q&A 

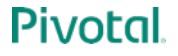

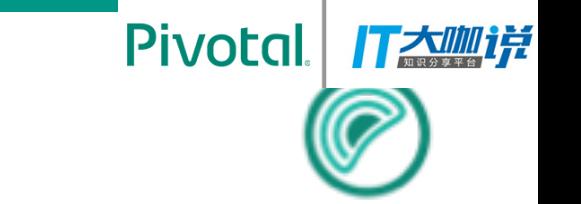

# **Greenplum Support on Data Science**

- **ApacheTM MADlib® (incubating)**
- **GPText**
- **PL/Python**
- **PL/R**

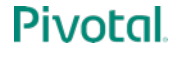

# Pivotal. **Apache MADlib: In-Database Machine Learning MADlib**

- **Apache<sup>™</sup> MADlib<sup>®</sup> (incubating)** is an open-source library for scalable in-database analytics
- Provides parallel implementations of mathematical, statistical and machine learning methods for structured and unstructured data
- Supports Apache HAWQ, Greenplum Database and Postgres
- Analytics on all data in-database, without sampling (produces more accurate results, less effort)

http://madlib.incubator.apache.org

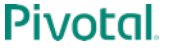

# **MADlib: SQL-Based Machine Learning**

**Pivotal** 打大哪样 **ADITI**b

**Pivotal** 

Train a model

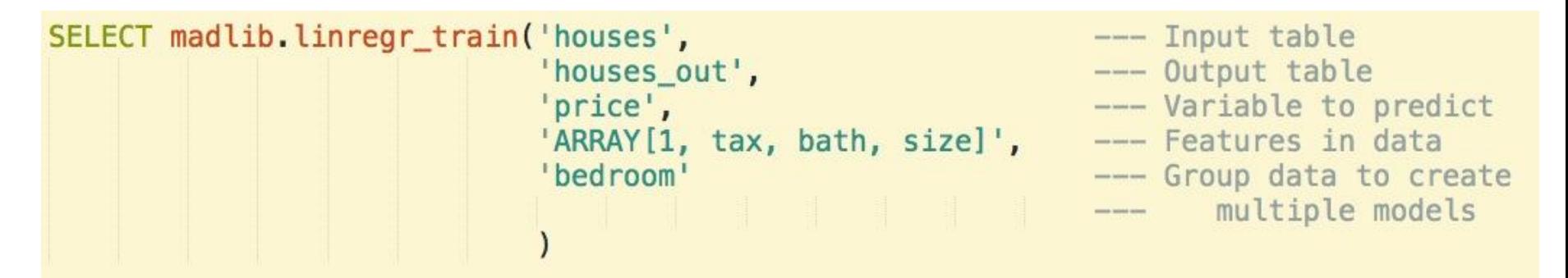

Predict for new data

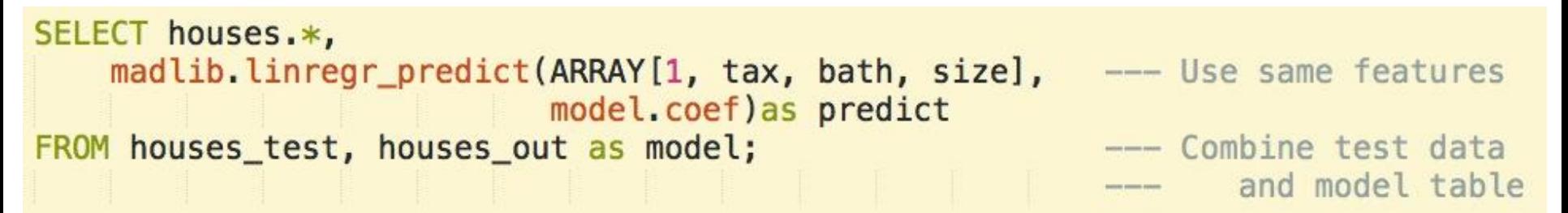

### **MADlib Functions**

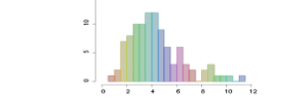

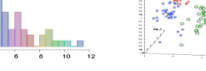

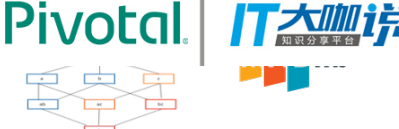

#### **Generalized Linear Models**

- Linear Regression
- Logistic Regression
- Multinomial Logistic Regression
- Ordinal Regression
- Cox Proportional Hazards Regression
- Elastic Net Regularization
- Robust Variance (Huber-White), Clustered Variance, Marginal Effects

#### **Matrix Factorization**

- Singular Value Decomposition (SVD)
- Low Rank

#### **Linear Systems**

- Sparse and Dense Solvers
- Linear Algebra

#### **Other Machine Learning Algorithms**

- Principal Component Analysis (PCA)
- Association Rules (Apriori)
- Topic Modeling (Parallel LDA)
- Decision Trees
- Random Forest
- Support Vector Machines
- Conditional Random Field (CRF)
- Clustering (K-means)
- Cross Validation
- Naïve Bayes
- Support Vector Machines (SVM)

#### **Time Series**

• ARIMA

#### **Path Functions**

• Operations on Pattern Matches

#### **Descriptive Statistics**

Sketch-Based Estimators

- CountMin (Cormode-Muth.)
- FM (Flajolet-Martin)
- MFV (Most Frequent Values) Correlation and Covariance Summary

**Inferential Statistics**  Hypothesis Tests

#### **Utility Modules**

Array and Matrix Operations Sparse Vectors Random Sampling Probability Functions Data Preparation PMML Export Conjugate Gradient **Stemming** 

#### Pivotal

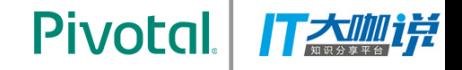

#### **GPText**

- **Combine with Solr**
- **Provide solid text analysis and index function**
- **Computing distributed in segment, can be run simultaneously**
- **Combine SQL and text analysis together**

### **Procedural Language: PL/Python**

● *CREATE TABLE sales (id int, year int, qtr int, day int, region text) DISTRIBUTED BY (id) ; INSERT INTO sales VALUES* 

 *(1, 2014, 1,1, 'usa'), (2, 2002, 2,2, 'europe'), (3, 2014, 3,3, 'asia'), (4, 2014, 4,4, 'usa'), (5, 2014, 1,5, 'europe'), (6, 2014, 2,6, 'asia'), (7, 2002, 3,7, 'usa') ;* 

● *CREATE OR REPLACE FUNCTION mypytest(a integer) RETURNS text* 

*AS \$\$* 

```
 rv = plpy.execute("SELECT * FROM sales ORDER BY id", 5) 
  region = rv[a]["region"] 
  return region 
$$ language plpythonu;
```
● *SELECT mypytest(2) ;* 

大咖样

**Pivotal** 

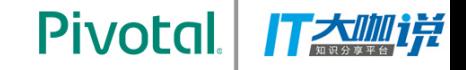

# **Procedural Language: PL/R**

● *CREATE OR REPLACE FUNCTION r\_norm(n integer, mean float8, std\_dev float8) RETURNS float8[ ] AS \$\$ x<-rnorm(n,mean,std\_dev) return(x) \$\$ LANGUAGE 'plr';* 

● *CREATE TABLE test\_norm\_var AS SELECT id, r\_norm(10,0,1) as x FROM (SELECT generate\_series(1,30:: bigint) AS ID) foo DISTRIBUTED BY (id);* 

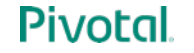

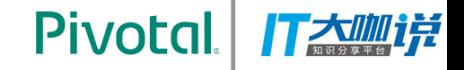

### **Outline**

### Greenplum Architecture Greenplum supports Data Science Data Science Bundle for Python & R When PL meets container Q&A

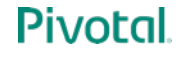

#### Pivotal

### **Procedural Language -- Pain Point**

• **Need install third-party Python/R binaries before using** 

• Unsecure Execution Environment for Python and R Normal user does not have ability to create function in untrusted language Function failure may cause postgres process restart

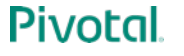

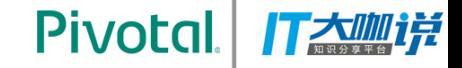

#### **Data Science Bundle for Python**

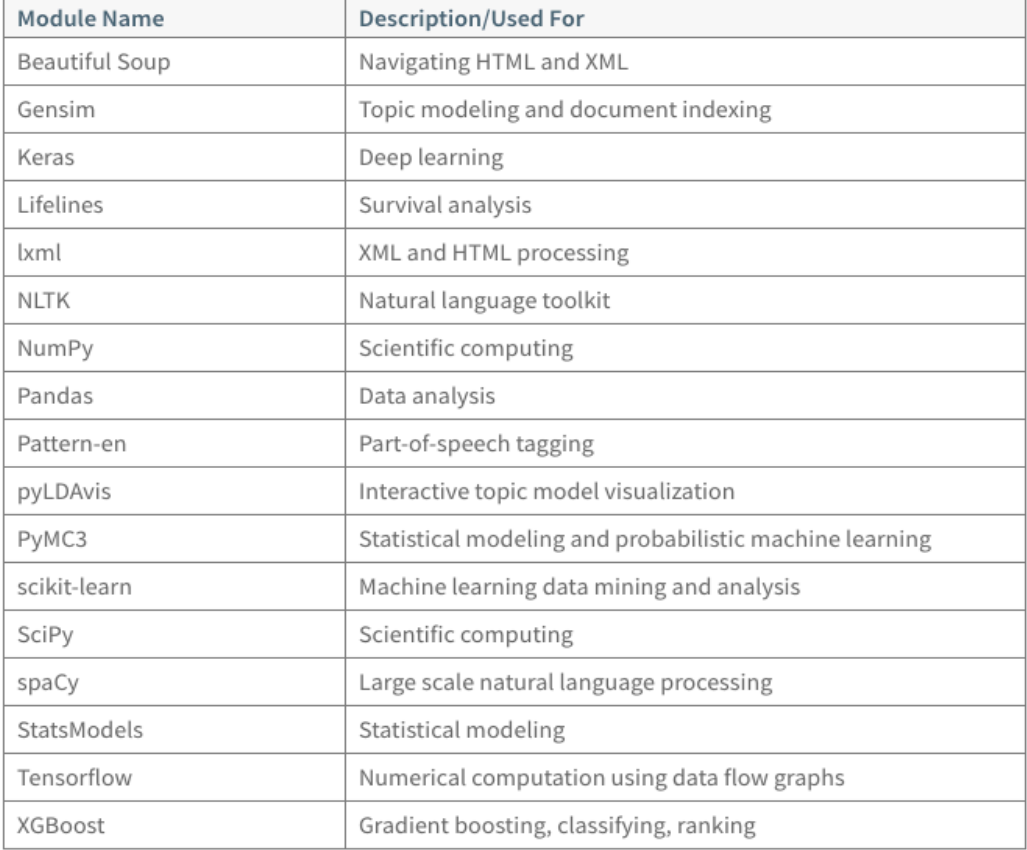

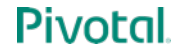

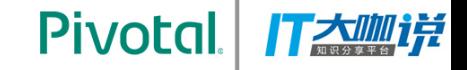

#### **Data Science Bundle for R**

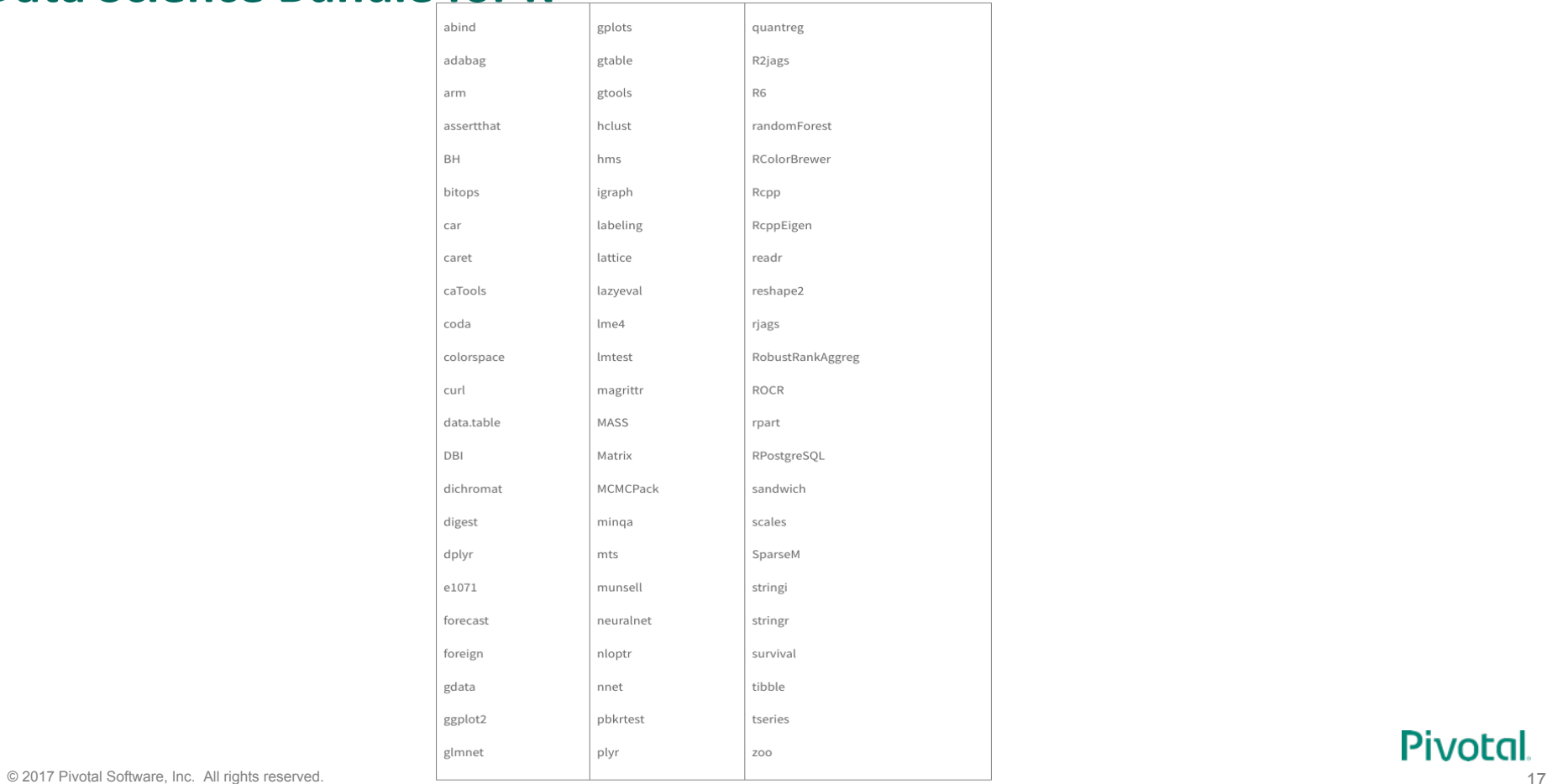

Pivotal.

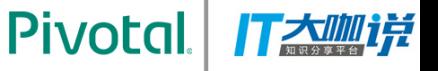

# Case: GP + Tensorflow for Linear Regression

• Table:

T 

Two columns: col1 & col2 Linear dependency:  $col2 = w^*col1 + b$ 

• We want to infer the relationship between the two columns *Select tfTrain(agg\_train(col1),* 

*agg\_train(col2)) from test;* 

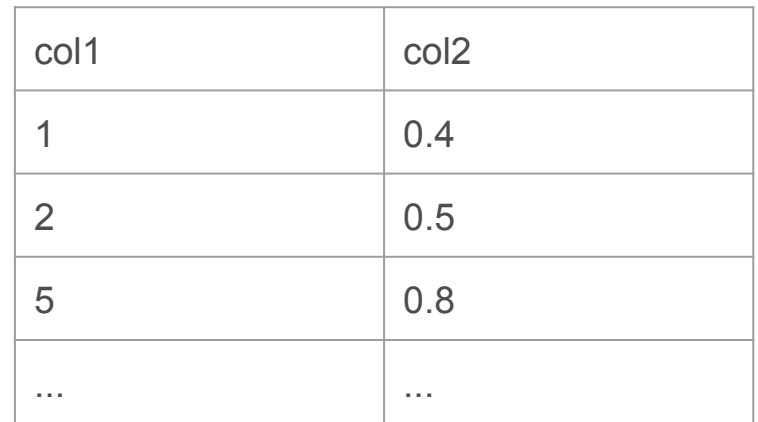

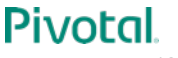

### UDA Part

create function sfunc train(state float[], a float) returns float[] as \$\$ state.append(a) return state \$\$ language plpythonu;

```
create aggregate agg_train(float)
(	
sfunc=sfunc_train,	
stype=float[],	
initcond='{}'	
)
```
**Pivotal** create function tfTrain(x\_data floed-cu,  $\sqrt{2}$ returns numeric[] as TF Part 

\$\$ 

import tensorflow as tf import numpy as np

 $W = tf.Variable(tf.randomថminform([1], -1.0, 1.0))$  $b = tf.Variable(tf.zeros([1]))$ 

 $y = W * x$  data + b

 $loss = tf.readuce mean(tf-square(y - y data))$ optimizer =  $tf.train.GradientDescentOptimizer(0.5)$ train = optimizer.minimize(loss)

 $init = tf.initalize all variables()$  $sess = tf.Session()$ sess.run(init) for step in range $(201)$ : sess.run(train) return  $np.append(sess.run(W)[0], sess.run(b)[0])$ \$\$ language plpythonu;

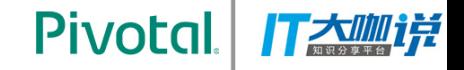

### **Outline**

## Greenplum Architecture Greenplum supports Data Science Data Science Bundle for Python & R When PL meets container

Q&A 

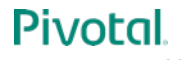

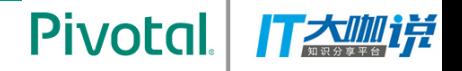

# Motivation

- Simply the process of developing functions for python/R
- Secure environment for PL/Python and PL/R
	- Code in python or R should not be able to modify data files on local disk, including database file, configuration file, or directory.
	- Code in python or R should not be able to connect to local database using gpadmin from localhost.
- **Isolation. Independent execution** 
	- Failure in PL does not affect running QE process and postmaster process.
	- PL running does not change share memory of QE process.
- Flexibility. Users have the flexibility to configure their own running environment, for example, python version
- Performance. Performance should not be impacted so much

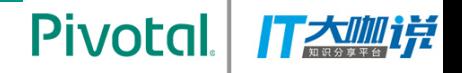

### Goal

- Implement a secure execution environment, normal user can create their own Python/R function
- Function run on same host as QE, or dedicated computing environment
- Function running failure does not affect other processes on segment postgres
- Performance controlled in 2X times slow-down compared with untrusted language
- Container lifecycle consistent with QE
- Basic debug information can be gathered from container

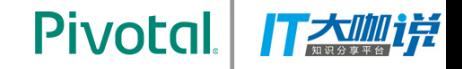

# **Container Benefits**

- Independent Namespace
- Isolated Execution Environment
- Controllable Resource Occupation
- Easy to scale

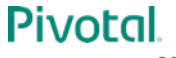

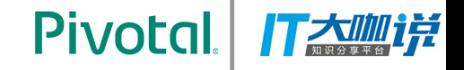

### Usage

- Install & Configure
	- Embedded in GPDB new binaries
	- Supporting Docker Image: Pivotal provided & User self-defined
	- Single Script for configuring
		- User just need have docker environment in GPDB cluster
		- One simple script including following functions:
			- plcontainer image --install \$imageFile \$hostFile installing images
			- plcontainer image --configure \$ImageName \$ImageFile **configuring** images to Language recognizable format

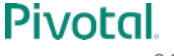

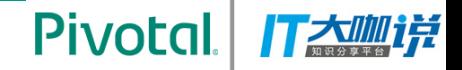

#### Usage - cont.

● Create language

Create LANGUAGE plcontainer;

#### ● Create function

CREATE OR REPLACE FUNCTION pylog100() RETURNS double precision AS \$\$ # container: plc\_python import math return math.log10(100) \$\$ LANGUAGE plcontainer;

#### ● Execute Function

Select pylog(100);

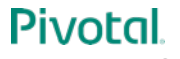

#### **Pivotal** 打太咖详

# Architecture & Flow

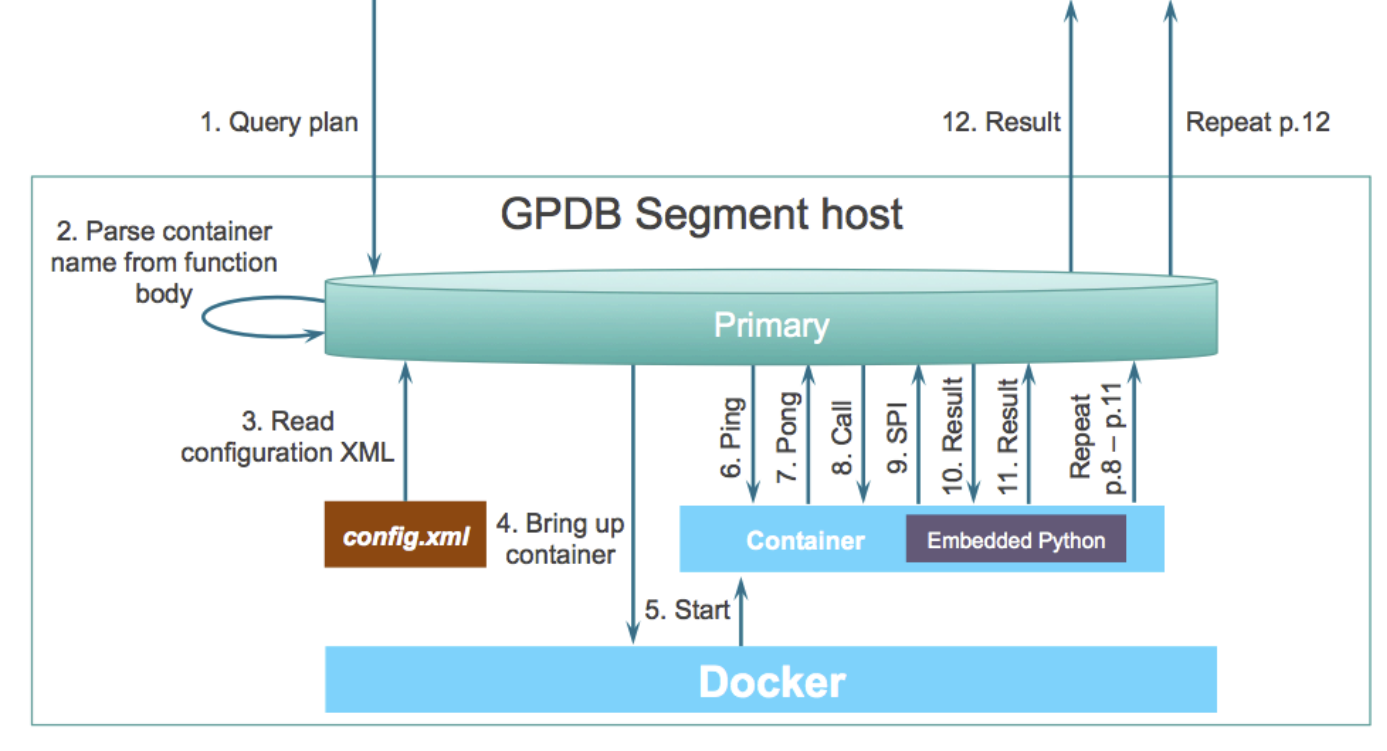

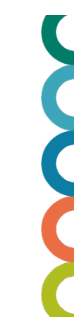

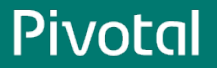

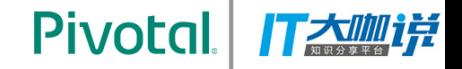

#### Future

- Function run not bundled with QE
- More mechanism for secure environment support, i.g, Garden, separate process
- Contribute back to Postgres community

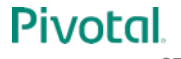

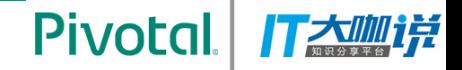

# We're Hiring

- We're hiring Product Manager
- Please contact sgao@pivotal.io

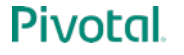

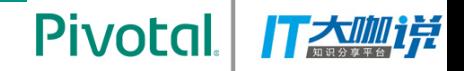

# Q&A

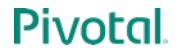

© 2017 Pivotal Software, Inc. All rights reserved. 29

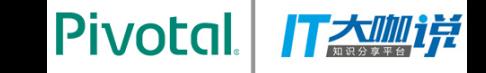

# PIVOCA <u>ඹ</u>